# spectrum of D2 in a liquid crystal

### **init**

It is not obvious what the spectrum of D2 in a liquid crystal should look like. The two deuteriums have quadrupole couplings, a J-coupling, and a dipole-dipole coupling.

This problem was discussed in E. E. Burnell, C. A. de Lange and J. G. Snijders, "Nuclear magnetic resonance study of H2, HD, and D2 in nematic solvents," Physical Review A 25, 2339 (1982). The parameters are from table III of that paper.

TABLE III. Experimental coupling constants and order parameters. For HD, results from proton NMR are labeled HD and from deuterium NMR, HD.

| Liquid<br>crystal | Temperature<br>K | Molecule       | ₽ª<br>(Hz)      | B<br>(Hz)        | $B/D^b$               | $S \times 10^3$<br>$(from\ D)$ |
|-------------------|------------------|----------------|-----------------|------------------|-----------------------|--------------------------------|
| 1167              | 310              | H <sub>2</sub> | $1141.2 + 0.3$  |                  |                       | $-3.967 + 0.001$               |
|                   |                  | HD             | $186.02 + 0.15$ |                  |                       | $-4.204 + 0.003$               |
|                   |                  | HD             | $185.68 + 0.06$ | $-655.86 + 0.06$ | $-23.010$<br>$+0.008$ | $-4.196 + 0.001$               |
|                   |                  | $\mathbf{D}_2$ | $30.63 + 0.02$  | $-706.98 + 0.05$ | $-23.08$<br>$+0.02$   | $-4.497 + 0.003$               |

**Needs"SpinDynamica`"**

SpinDynamica version 3.0.1 loaded

ModifyBuiltIn: The following built-in routines have been modified in SpinDynamica:

{Chop, Dot, Duration, Exp, Expand, ExpandAll, NumericQ, Plus, Power, Simplify, Times, WignerD}. Evaluate ??symbol to generate the additional definitions for symbol.

### **SetSpinSystem[{{1, 1}, {2, 1}}]**

SetSpinSystem: the spin system has been set to {{1, 1}, {2, 1}}

SetBasis: the state basis has been set to ZeemanBasis[{{1, 1}, {2, 1}}, BasisLabels  $\rightarrow$  Automatic].

#### **BasisKets[]**

```
\{ |1+1, 1+1 \rangle, |10, 1+1 \rangle, |1-1, 1+1 \rangle, |1+1, 10 \rangle,\{10, 10\}, \{1-1, 10\}, \{1+1, 1-1\}, \{10, 1-1\}, \{1-1, 1-1\}
```
 $H0 = \omega J$  opI[1].opI[2] +  $\omega D$  (3 opI[1, "z"].opI[2, "z"] - opI[1].opI[2]) + **(ωB /3) Sum 3 opIi, "z".opIi, "z" - opIi.opIi, i, 1, 2**

```
ωJ (I_{1x}•I_{2x} + I_{1y}•I_{2y} + I_{1z}•I_{2z}) + ωD (-(I_{1x}•I_{2x}) - I_{1y}•I_{2y} + 2 (I_{1z}•I_{2z})) +
```

```
\frac{1}{3} ωB (-(I<sub>1x</sub>•I<sub>1x</sub>) - I<sub>1y</sub>•I<sub>1y</sub> + 2 (I<sub>1z</sub>•I<sub>1z</sub>) - I<sub>2x</sub>•I<sub>2x</sub> - I<sub>2y</sub>•I<sub>2y</sub> + 2 (I<sub>2z</sub>•I<sub>2z</sub>))
```
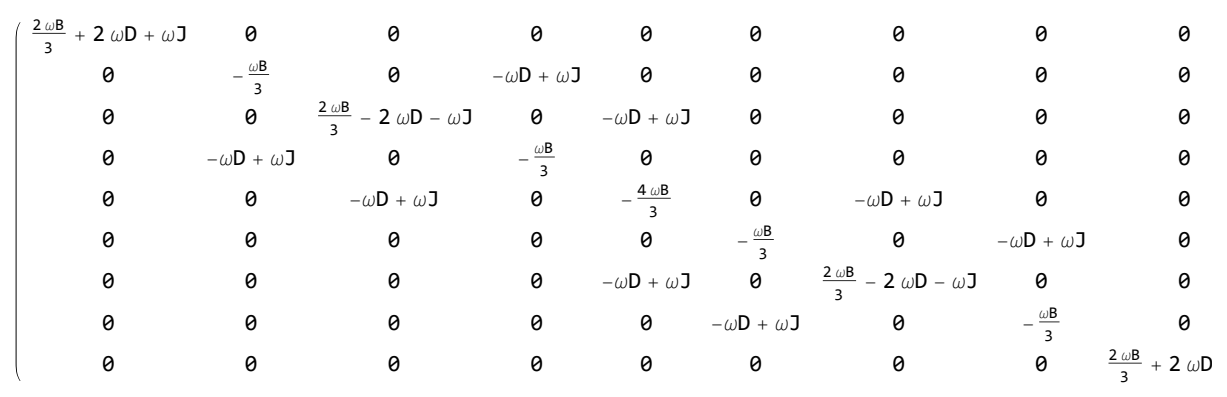

#### **MatrixRepresentation[H0] // MatrixForm**

**MatrixRepresentation[H0] // MatrixPlot**

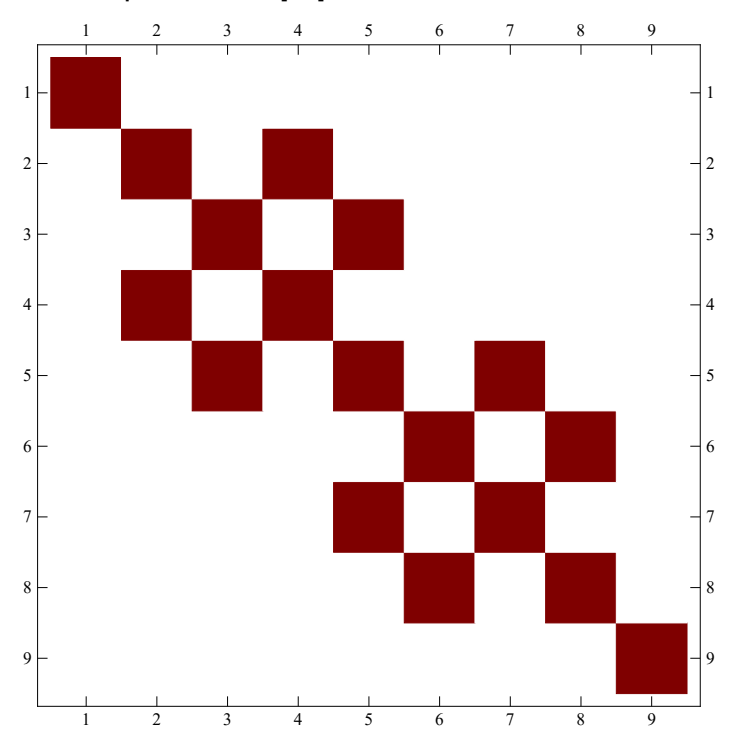

### **calculations with J=0**

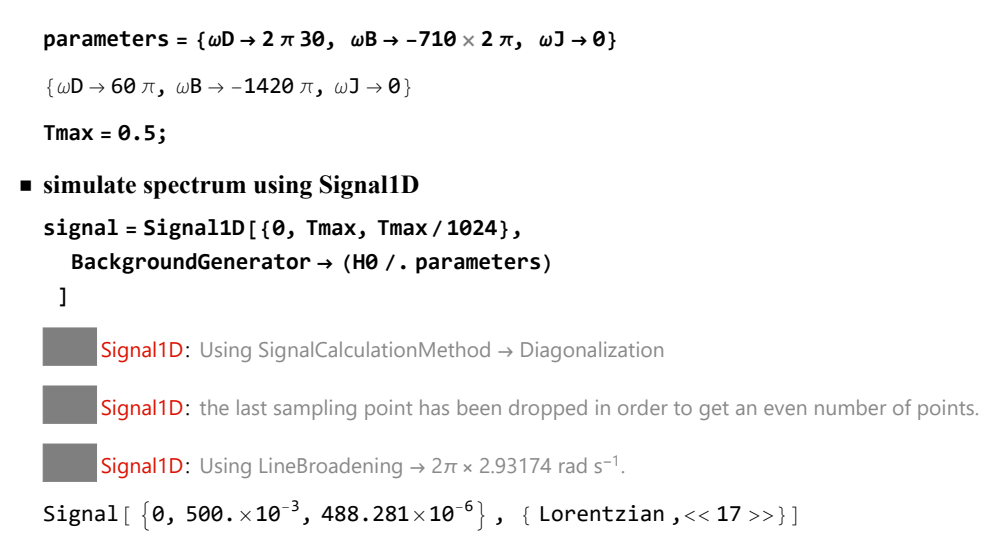

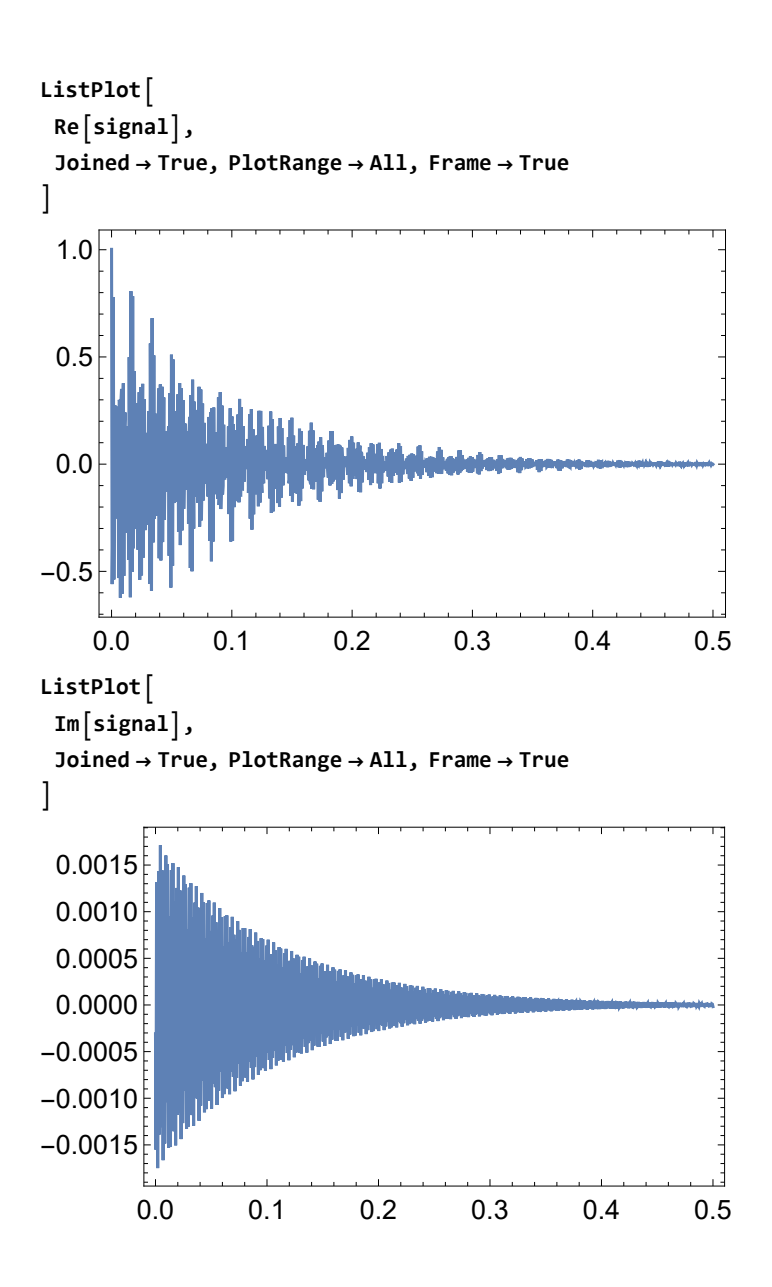

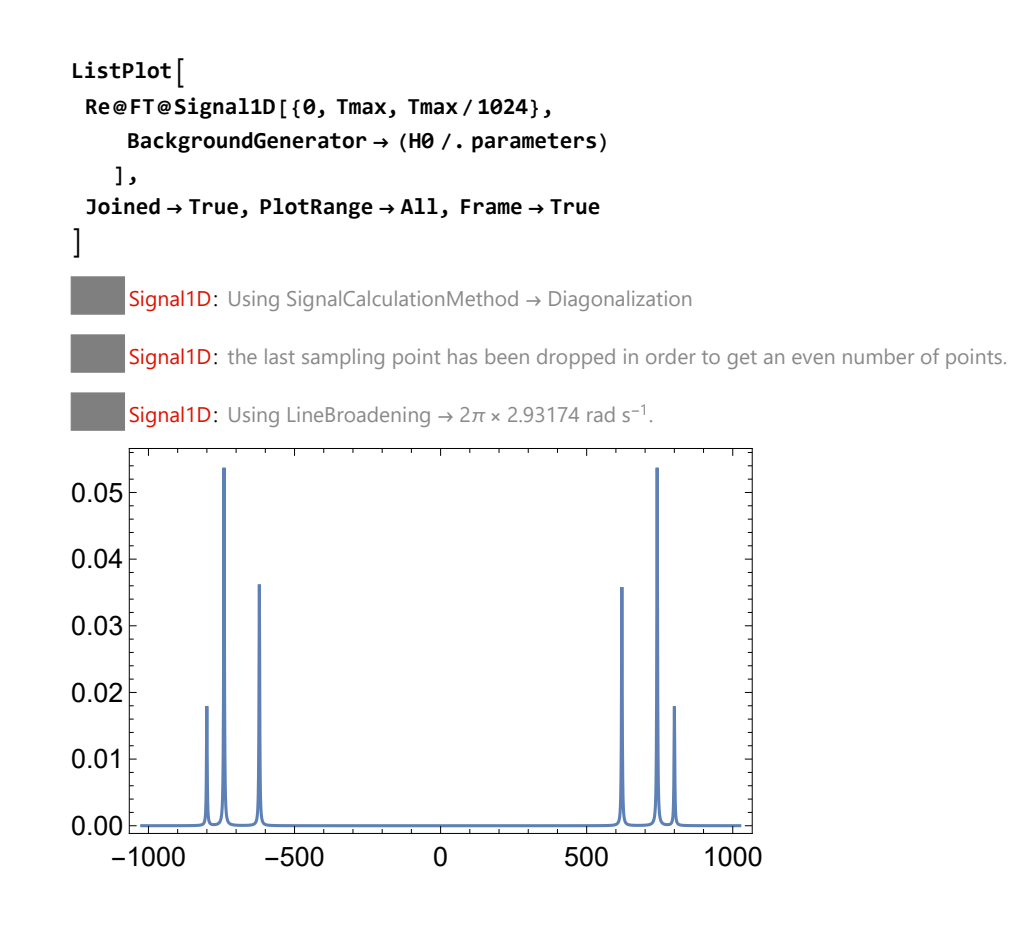

## **calculations with J=100 Hz**

parameters =  $\{\omega D \rightarrow 2 \pi 3\theta, \omega B \rightarrow -710 \times 2 \pi, \omega J \rightarrow 2 \pi 10\theta\}$ 

 $\{\omega\mathsf{D}\to\mathsf{60}\,\pi$ ,  $\omega\mathsf{B}\to-\mathsf{1420}\,\pi$ ,  $\omega\mathsf{J}\to\mathsf{200}\,\pi\}$ 

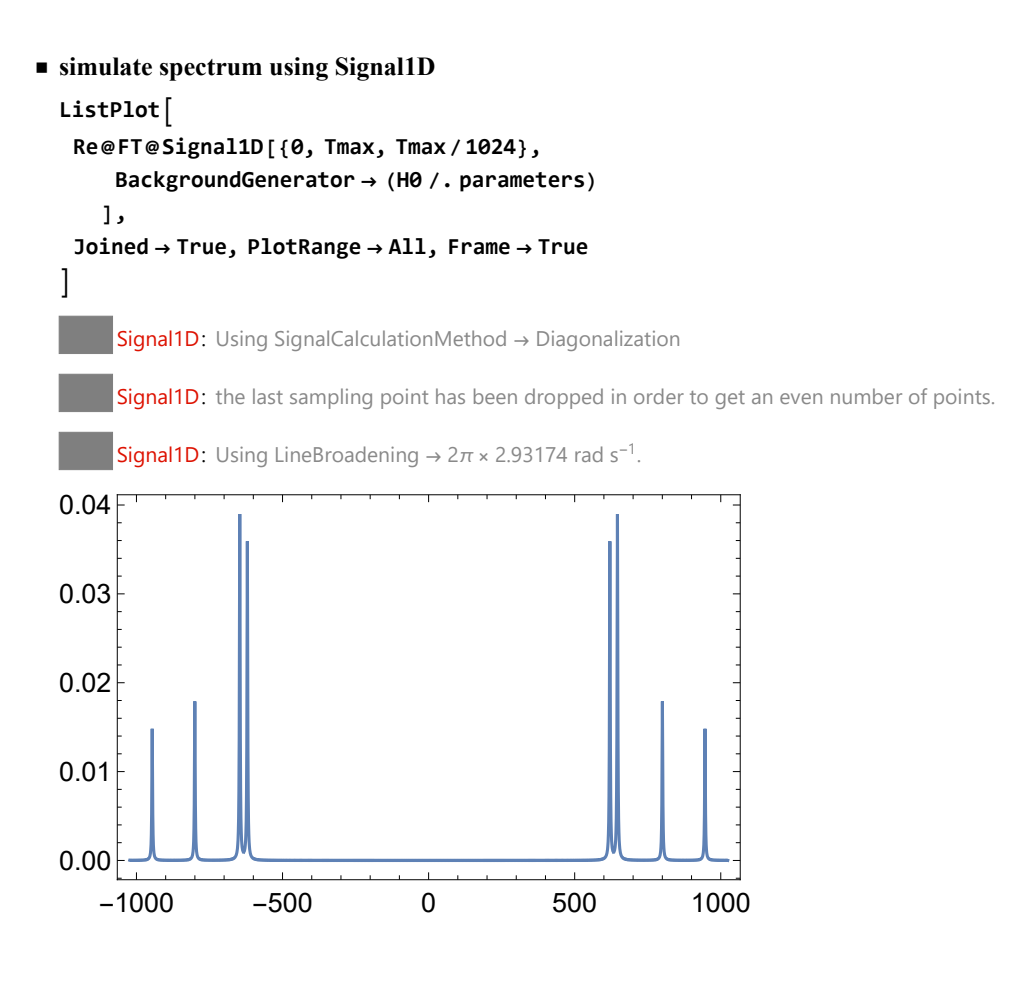